#### CSC 261/461 – Database Systems Lecture 6

Fall 2017

# Use of WITH

- The WITH clause allows a user to define a table that will only be used in a particular query (not available in all SQL implementations)
- Used for convenience to create a temporary "View" and use that immediately in a query
- Allows a more straightforward way of looking a step-by-step query

# Example of WITH

- See an alternate approach to doing Q28:
- **Q28':** WITH BIGDEPTS (Dno) AS (SELECT Dno FROM EMPLOYEE GROUP BY Dno HAVING COUNT  $(*)$  > 5) SELECT Dno, COUNT (\*) FROM EMPLOYEE WHERE Salary>40000 AND Dno IN BIGDEPTS GROUP BY Dno;

Retrieve the department number having more than 5 employees and the number of its employees who are making more than \$40,000)

# Use of CASE

- SQL also has a CASE construct
- Used when a value can be different based on certain conditions.
- Can be used in any part of an SQL query where a value is expected
- Applicable when querying, inserting or updating tuples

## EXAMPLE of use of CASE

• The following example shows that employees are receiving different raises in different departments

```
• U6': UPDATE EMPLOYEE
  SET Salary =
  CASE
      WHEN Dno = 5 THEN Salary + 2000
      WHEN Dno = 4 THEN Salary + 1500
      WHEN Dno = I THEN Salary + 3000
  END
```
#### **Constraint**

CSC 261, Spring 2017, UR

# Entity Integrity and Referential Integrity

• Entity integrity constraint states that no primary key value can be NULL.

• Referential integrity constraint states that every value of a foreign key must match a values of an existing primary key

# Assertions and Triggers

- Specifying
	- Constraints as Assertions
	- Actions as Triggers
- **CREATE ASSERTION**
	- Specify additional types of constraints outside scope of built-in relational model constraints
- **CREATE TRIGGER**
	- Specify automatic actions that database system will perform when certain events and conditions occur

#### General Constraints as Assertions in SQL

- CREATE ASSERTION
	- Specify a query that selects any tuples that violate the desired condition
	- Use only in cases where it goes beyond a simple CHECK which applies to individual attributes and domains

```
CREATE ASSERTION SALARY CONSTRAINT
CHECK (NOT EXISTS (SELECT
                     FROM
                               EMPLOYEE E, EMPLOYEE M,
                               DEPARTMENT D
                               E.Salary>M.Salary
                     WHERE
                               AND E.Dno=D.Dnumber
                               AND D.Mgr_ssn=M.Ssn );
```
# Introduction to Triggers in SQL

- CREATE TRIGGER statement
	- Used to monitor the database
- Typical trigger has **three** components which make it a rule for an "active database'':
	- **Event(s)**
	- **Condition**
	- **Action**

# USE OF TRIGGERS

```
delimiter //
CREATE TRIGGER upd_check BEFORE UPDATE ON account
    FOR EACH ROW
    BEGIN
        IF NEW.amount < o THEN
        SET NEW.amount = 0;
        ELSEIF NEW.amount > 100 THEN
        SET NEW.amount = 100;
        END IF;
    END;//
delimiter;
```
# Views (Virtual Tables) in SQL

- Concept of a view in SQL
	- Single table derived from other tables called the **defining tables**
	- Considered to be a virtual table that is not necessarily populated

# Specification of Views in SQL

- **CREATE VIEW** command
	- –Give table name, list of attribute names, and a query to specify the contents of the view
	- $-\ln V_I$ , attributes retain the names from base tables. In V2, attributes are assigned names

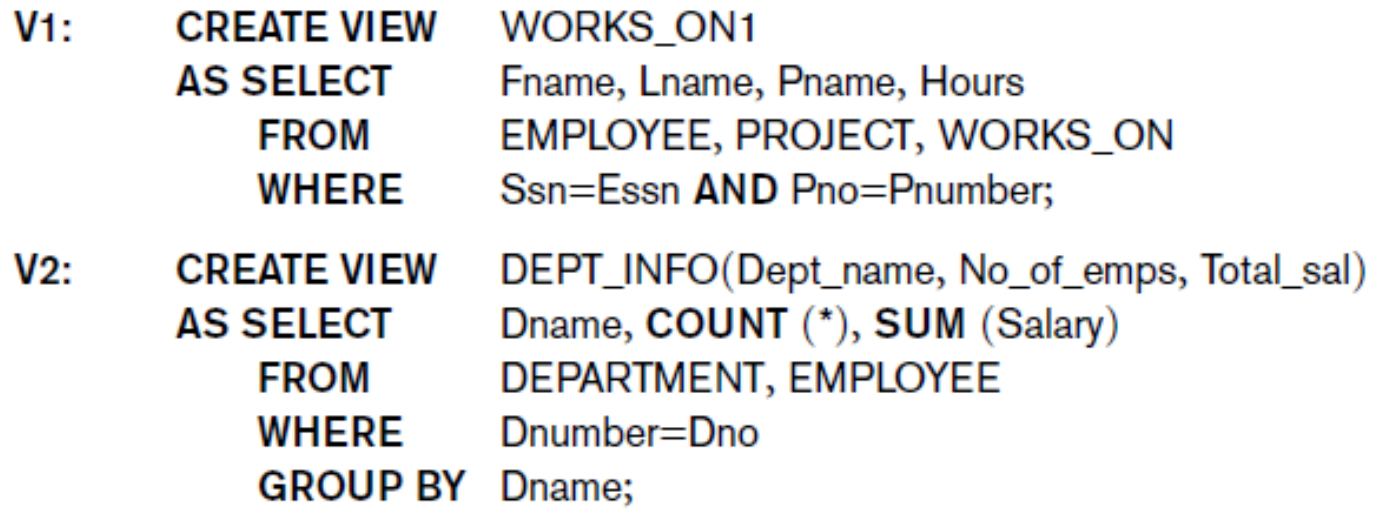

# Specification of Views in SQL (cont'd.)

- Once a View is defined, SQL queries can use the View relation in the FROM clause
- View is always up-to-date

– Responsibility of the DBMS and not the user

• **DROP VIEW** command

– Dispose of a view

# View Implementation, View Update, and Inline Views

- Complex problem of efficiently implementing a view for querying
- **Strategy1: Query modification** approach
	- Compute the view as and when needed. Do not store permanently
	- Modify view query into a query on underlying base tables
	- Disadvantage:
		- inefficient for views defined via complex queries that are time-consuming to execute

## View Materialization

- **Strategy 2: View materialization** 
	- Physically create a temporary view table when the view is first queried
	- Keep that table on the assumption that other queries on the view will follow
	- Requires efficient strategy for automatically updating the view table when the base tables are updated

# View Materialization (contd.)

- Multiple ways to handle materialization:
	- **immediate update** strategy updates a view as soon as the base tables are changed
	- **lazy update** strategy updates the view when needed by a view query
	- **periodic update** strategy updates the view periodically (in the latter strategy, a view query may get a result that is not up-to-date).
		- This is commonly used in Banks, Retail store operations, etc.

# View Update

- Update on a view defined on a single table without any aggregate functions
	- Can be mapped to an update on underlying base tablepossible if the primary key is preserved in the view
- Update not permitted on aggregate views. E.g., **UV2: UPDATE** DEPT\_INFO
	- **SET** Total sal=100000

**WHERE** Dname='Research';

cannot be processed because Total\_sal is a computed value in the view definition

#### Views as authorization mechanism

- SQL query authorization statements (GRANT and REVOKE) are described in detail in Chapter 30
- Views can be used to hide certain attributes or tuples from unauthorized users
	- E.g., For a user who is only allowed to see employee information for those who work for department 5, he may only access the view DEPT5EMP:

```
CREATE VIEW DEPT5EMP AS
```

```
SELECT *
```

```
FROM EMPLOYEE
```
**WHERE**  $D_{\text{no}} = 5$ ;

#### Schema/Database Change Statements in SQL

#### • **Schema evolution commands**

- DBA may want to change the schema while the database is operational
- Does not require recompilation of the database schema

# The DROP Command

- DROP command
	- Used to drop named schema elements, such as tables, domains, or constraint
- Drop behavior options: – CASCADE and RESTRICT
- Example:
	- DROP SCHEMA COMPANY CASCADE;
	- –This removes the schema and all its elements including tables, views, constraints, etc.

#### The ALTER table command

#### • **Alter table actions** include:

- Adding or dropping a column (attribute)
- Changing a column definition
- Adding or dropping table constraints
- Example:
	- ALTER TABLE COMPANY.EMPLOYEE ADD COLUMN Job VARCHAR(12);

# Adding and Dropping Constraints

- Change constraints specified on a table
	- Add or drop a named constraint
	- ALTER TABLE COMPANY.EMPLOYEE DROP CONSTRAINT EMPSUPERFK CASCADE;

#### Dropping Columns, Default Values

- To drop a column
	- Choose either CASCADE or RESTRICT
	- CASCADE would drop the column from views etc.
	- RESTRICT is possible if no views refer to it.

**ALTER TABLE** COMPANY.EMPLOYEE **DROP COLUMN** Address **CASCADE**;

• Default values can be dropped and altered : **ALTER TABLE** COMPANY.DEPARTMENT **ALTER COLUMN** Mgr\_ssn **DROP DEFAULT**; **ALTER TABLE** COMPANY.DEPARTMENT **ALTER COLUMN** Mgr\_ssn

**SET DEFAULT** '333445555';

#### EXPANDED Block Structure of SQL Queries

**SELECT**  $\leq$ attribute and function list $\geq$  $FROM <$   $ltable$  list $>$ [ $WHERE <$ condition $>$ ] [GROUP BY  $\leq$ grouping attribute(s) $>$ ] [ $HAVING <$ group condition $>$ ] [ ORDER BY  $\leq$ attribute list $>$ ];

#### Differences between Database and Tables

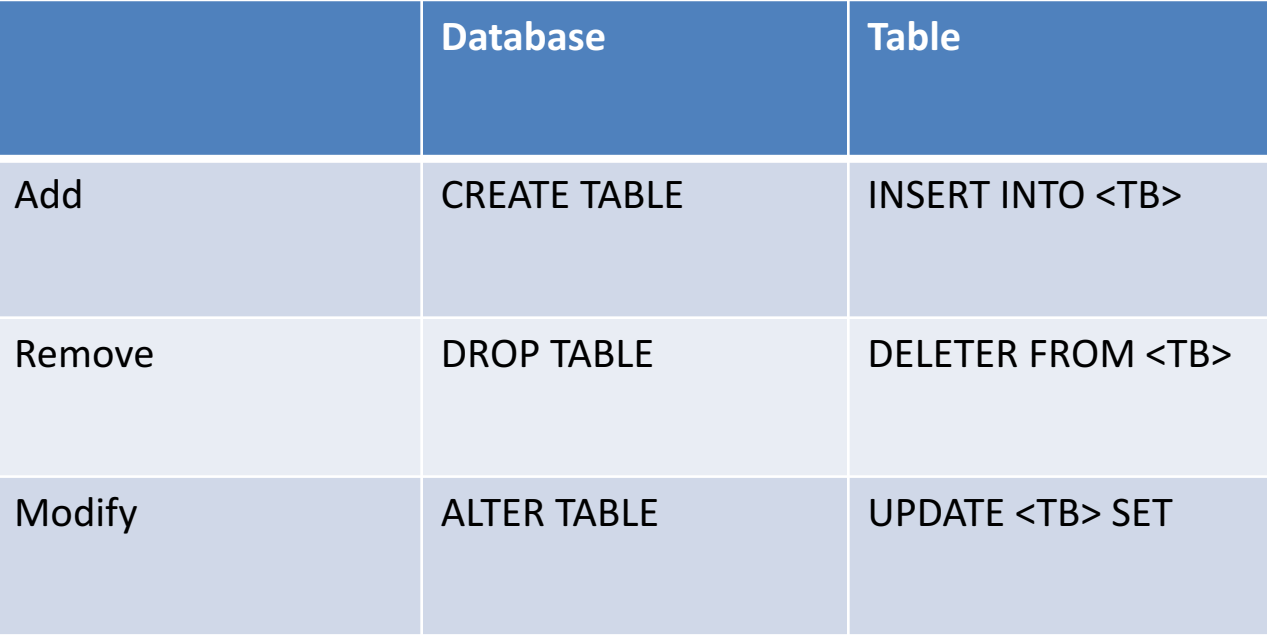

#### Acknowledgement

- Some of the slides in this presentation are taken from the slides provided by the authors.
- Many of these slides are taken from cs145 course offered by Stanford University.
- Thanks to YouTube, especially to <u>Dr. Daniel Soper</u> for his useful videos.